#### ECE 6340 Intermediate EM Waves

#### **Fall 2016**

Prof. David R. Jackson Dept. of ECE

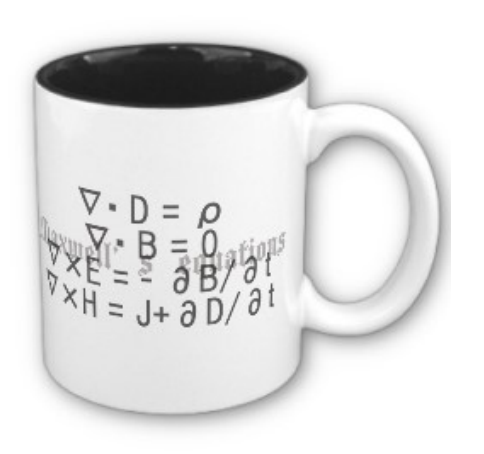

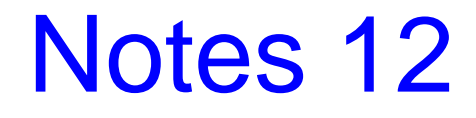

#### Wave Impedance

Assume TM*<sup>z</sup>* wave traveling in the *+z* direction

From previous notes:

$$
\underline{E}_t^+ = -Z^{TM}\left(\underline{\hat{z}} \!\times\! \underline{H}_t^+\right)
$$

so 
$$
\underline{\hat{z}} \times \underline{E}_t^+ = -Z^{TM} \underline{\hat{z}} \times (\underline{\hat{z}} \times \underline{H}_t^+)
$$
  
or  $\underline{\hat{z}} \times \underline{E}_t^+ = -Z^{TM} (-\underline{H}_t^+)$ 

$$
\underline{H}_{t}^{+}=\frac{1}{Z^{TM}}\left(\hat{\underline{z}}\times\underline{E}_{t}^{+}\right)
$$

$$
Z^{TM} = \frac{k_z}{\omega \varepsilon_c} = \eta \frac{k_z}{k}
$$

#### Wave Impedance (cont.)

$$
\text{For } -z \text{ wave: } e^{-jk_z z} \to e^{+jk_z z} = e^{-j(-k_z)z}
$$

so we can simply substitute

$$
k_z \rightarrow -k_z
$$

$$
\underline{H}_t^- = -\frac{1}{Z^{TM}} \Big(\hat{\underline{z}} \times \underline{E}_t^-\Big)
$$

In this formula the wavenumber and the wave impedance are taken to be the same for negative and positive traveling waves.

Summary: 
$$
\underline{H}_t^{\pm} = \pm \frac{1}{Z^{TM}} \left( \underline{\hat{z}} \times \underline{E}_t^{\pm} \right) + \text{sign: +z wave}
$$

- sign: - *z* wave

#### Wave Impedance (cont.)

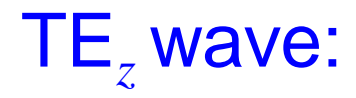

$$
\underline{H}_t^{\pm} = \pm \frac{1}{Z^{TE}} \left( \hat{\underline{z}} \times \underline{E}_t^{\pm} \right)
$$

$$
Z^{TE} = \frac{\omega \mu}{k_z} = \eta \frac{k}{k_z}
$$

Note: 
$$
Z^{TE}Z^{TM} = \eta^2
$$

## Transverse Equivalent Network (TEN)

#### **Denote**

$$
\underline{E}_t(x, y, z) = \underline{E}_{t0}(x, y) V(z)
$$

where

$$
V(z) = V^+ e^{-jk_z z} + V^- e^{+jk_z z}
$$

**Note:** *V*(*z*) behaves as a voltage function.

Also, write

$$
\underline{E}_{t0}(x, y) = \hat{e}_{TM}(x, y) \psi_t(x, y) \quad \text{(assume TM, wave)}
$$

**Note:** We can assume that both the unit vector and the transverse amplitude function are both real (because of the corollary to the "real" theorem).

#### Hence we have

$$
\underline{E}_t(x, y, z) = \underline{\hat{e}}_{TM}(x, y)\psi_t(x, y)V(z)
$$

**Note:** There is still flexibility here, since there can be any real scaling constant in the definition of <sup>ψ</sup>*<sup>t</sup>* . We have not uniquely determined <sup>ψ</sup>*t* yet. <sup>5</sup>

For the magnetic field we have

$$
\underline{H}_t^{\pm} = \pm \frac{1}{Z^{TM}} \left( \hat{\underline{z}} \times \underline{E}_t^{\pm} \right) \quad \Longrightarrow \quad \underline{H}_t = \frac{1}{Z^{TM}} \left( \hat{\underline{z}} \times \underline{E}_t^{\pm} - \hat{\underline{z}} \times \underline{E}_t^{\mp} \right)
$$

Now use 
$$
\underline{E}_t^{\pm}(x, y, z) = \hat{e}_{TM}(x, y)\psi_t(x, y)V^{\pm}(z)
$$
  
 $V^{\pm}(z) = V^{\pm}e^{\mp jk_z z}$ 

The result for the transverse magnetic field is then

$$
\begin{cases} \underline{H}_t = \frac{1}{Z^{TM}} \left( \underline{\hat{z}} \times \underline{\hat{e}}_{TM} \right) \psi_t(x, y) V^+ e^{-jk_z z} \\ - \frac{1}{Z^{TM}} \left( \underline{\hat{z}} \times \underline{\hat{e}}_{TM} \right) \psi_t(x, y) V^- e^{+jk_z z} \end{cases}
$$

#### **Define**

$$
\hat{\underline{h}}_{TM}(x, y) \equiv \hat{\underline{z}} \times \hat{\underline{e}}_{TM}(x, y)
$$

and

$$
I(z) = \frac{V^+ e^{-jk_z z}}{Z^{TM}} - \frac{V^- e^{+jk_z z}}{Z^{TM}}
$$

**Note:** *I*(*z*) behaves as a transmission-line current function.

#### We then have

$$
\underline{H}_t(x, y, z) = \hat{h}_{TM}(x, y)\psi_t(x, y)I(z)
$$

**Note:** We could also introduce a different characteristic impedance  $(Z_0 \neq Z^{TM})$ , and then have a different  $\psi_t$  function for the magnetic field.

**Summary** 

$$
\underline{E}_t(x, y, z) = \hat{e}_{TM}(x, y)\psi_t(x, y)V(z)
$$

$$
\underline{H}_t(x, y, z) = \hat{h}_{TM}(x, y)\psi_t(x, y)I(z)
$$

$$
V(z) = V^+ e^{-jk_z z} + V^- e^{+jk_z z}
$$

$$
I(z) = \frac{V^+ e^{-jk_z z}}{Z^{TM}} - \frac{V^- e^{+jk_z z}}{Z^{TM}}
$$

$$
\hat{\underline{h}}_{TM}(x, y) \equiv \hat{\underline{z}} \times \hat{\underline{e}}_{TM}(x, y)
$$

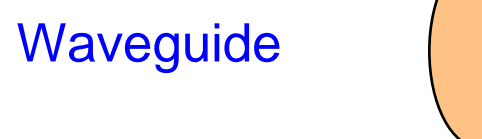

**TEN** 

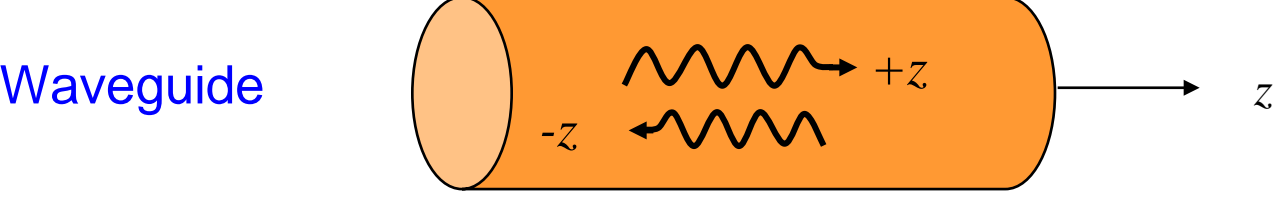

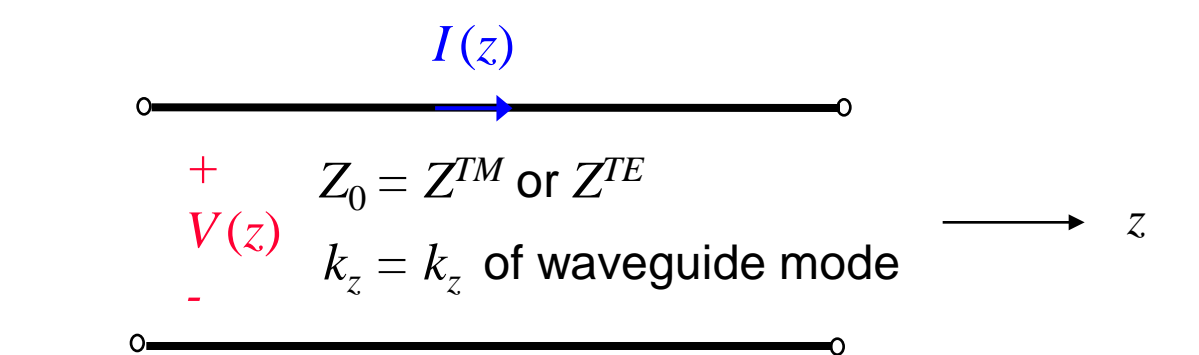

$$
V(z) \longrightarrow E_t
$$

$$
I(z) \longrightarrow H_t
$$

Power flowing in waveguide

TEN: 
$$
P^{TEN} = \frac{1}{2}VI^*
$$
  
\nWG: 
$$
S_z^{WG} = \frac{1}{2} (E \times H^*) \cdot \hat{z} = \frac{1}{2} (E_x \times H^*) \cdot \hat{z}
$$

$$
= \frac{1}{2} [\hat{e}_{TM}(x, y) \psi_t(x, y) V(z)] \times [\hat{h}_{TM}(x, y) \psi_t(x, y) I^*(z)] \cdot \hat{z}
$$

$$
= \frac{1}{2}VI^* |\psi_t(x, y)|^2 (\hat{e}_{TM} \times \hat{h}_{TM}) \cdot \hat{z}
$$

$$
[\hat{e}_{TM} \times (\hat{h}_{TM})] \cdot \hat{z} = [\hat{e}_{TM} \times (\hat{z} \times \hat{e}_{TM})] \cdot \hat{z} = [\hat{z}] \cdot \hat{z} = 1
$$
  
\nNote:  $\Delta \times (B \times C) = B(\Delta \cdot C) - C(\Delta \cdot B)$   
\nHence 
$$
S_z^{WG} = \frac{1}{2}VI^* |\psi_t(x, y)|^2
$$

The total complex power flowing down the waveguide is then

$$
P^{WG} = \int_{S} S_{z}^{WG} dS = \frac{1}{2}VI^{*} \int_{S} |\psi_{t}(x, y)|^{2} dS
$$

or

$$
P^{WG} = P^{TEN} \int_{S} |\psi_t(x, y)|^2 dS
$$

If we choose 
$$
\iint_{S} |\psi_t(x, y)|^2 dS = 1
$$

**Note:** This uniquely defines  $\psi_t$ , and hence voltage and current.

then 
$$
P^{WG} = P^{TEN}
$$

#### TEN: Junction

 $z = 0$ 

Junction:

$$
\left(\bigvee_{r\in\mathcal{N}}\bigvee_{r}\bigvee_{r\in\mathcal{N}}\mathcal{E}_{r}\right)\mathcal{E}_{r} \qquad \qquad \longrightarrow z
$$

same cross sectional shape

At  $z = 0$ :

$$
\underline{E}_t\left(0^+\right) = \underline{E}_t\left(0^-\right) \qquad \underline{H}_t\left(0^+\right) = \underline{H}_t\left(0^-\right) \qquad \begin{array}{c} \text{(EM b)}\\ \text{conc} \end{array}
$$

Hence  $V(0^+) = V(0^-)$   $I(0^+) = I(0^-)$ 

oundary ditions)

These conditions are also true at a TL junction.

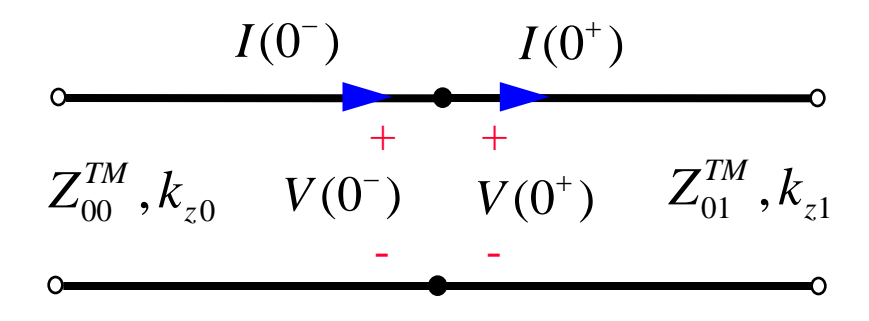

# Example: Rectangular Waveguide

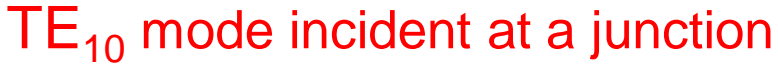

The TEN method gives us an exact solution since the two WGs have the same cross sectional shape (the same  $\psi_t$  function).

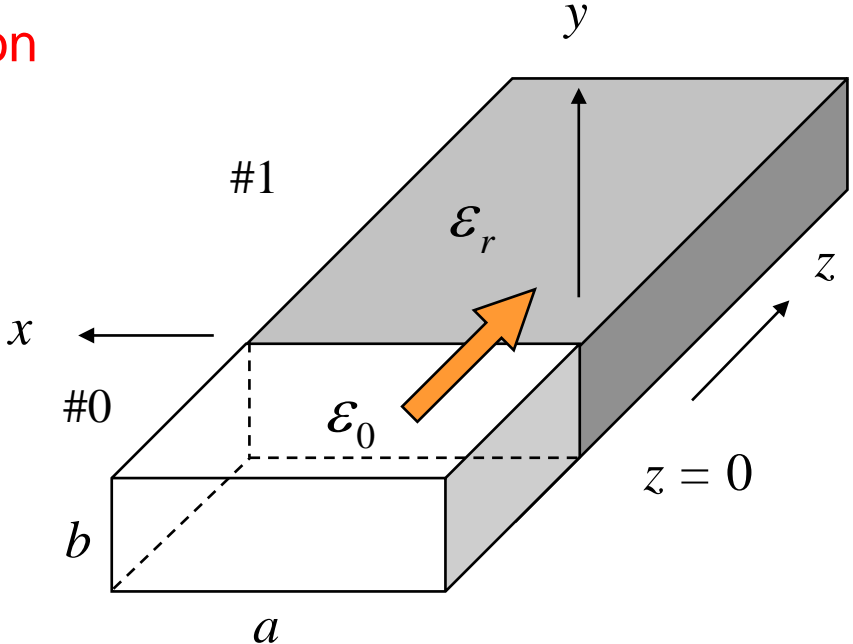

TEN:

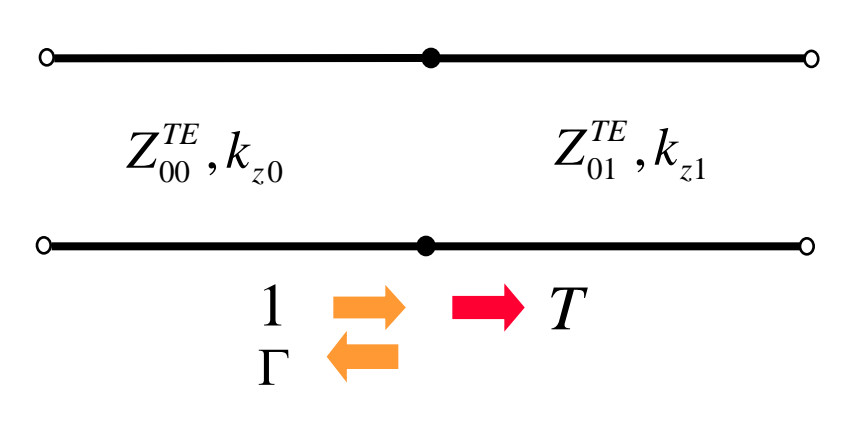

$$
\Gamma = \frac{Z^{TE}_{01}-Z^{TE}_{00}}{Z^{TE}_{01}+Z^{TE}_{00}}
$$

 $T = 1 + \Gamma$ 

#### Example: Rectangular Waveguide (cont.)

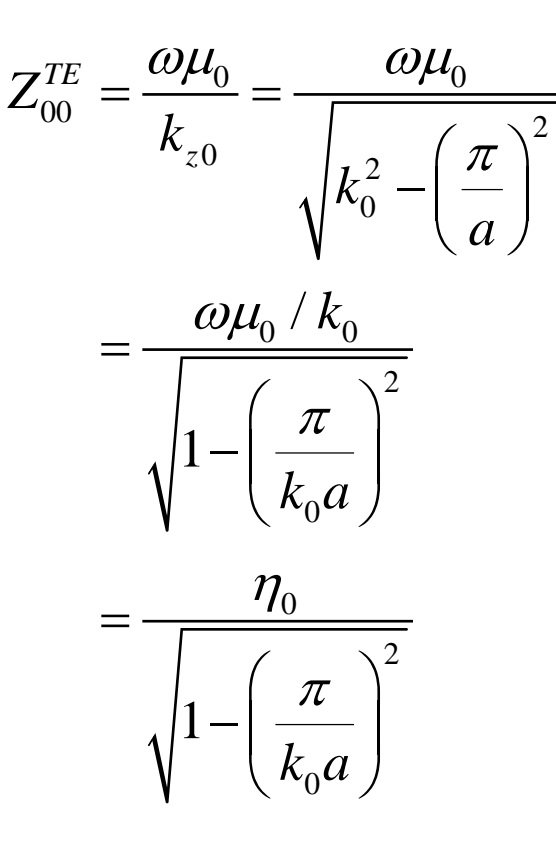

Similarly,

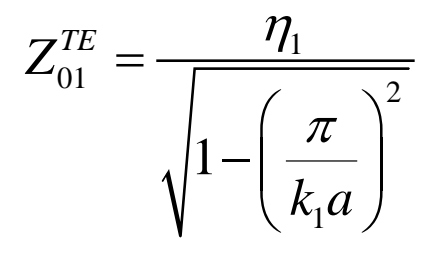

 $\eta_0 = 376.730313461771$  [ $\Omega$ ]

# Example (Numerical Results)

X-band waveguide *f =* 10 GHz

 $a = 2.2225$  [cm]  $b = 1.0319$  [cm]

Choose  $\varepsilon_r = 2.2$  (teflon)

 $f_c = 6.749$  [GHz] (air - filled guide)

 $Z_{00}^{TE} = 510.25$  [ $\Omega$ ]  $Z_{01}^{TE} = 285.18$  [ $\Omega$ ]  $\Gamma = -0.28295$  $T = 0.71705$ The results are:  $k_{z0} = 154.74$  [rad/m]  $k_{z1} = 276.87$  [rad/m]

$$
P_r^{\%} = 100(|\Gamma|)^2 = 100(|-0.28295|)^2 = 8.00
$$
  

$$
P_t^{\%} = 100 - 8.00 = 92.0
$$
 (conservation of energy and orthogonality)

 $P<sub>z</sub>$ 

$$
P_r^{\%} = 8.00
$$

$$
P_t^{\%} = 92.0
$$

$$
P_z\left(0^-\right) = P_z\left(0^+\right) \quad \text{ conservation of energy}
$$

$$
P_z\left(0^-\right) = P_z^{inc} + P_z^{ref}
$$
othogonality (in Notes 13)

$$
\Rightarrow P_z^{inc} + P_z^{ref} = P_z^{trans}
$$

$$
\Rightarrow P_z^{inc} - P_z^{inc} |\Gamma|^2 = P_z^{trans}
$$

Note:  $P_t^{\%} \neq 100 |T|^2$ 

(This is because the impedances of the two guides are different.)

Alternative calculation:

$$
P^{WG} = P^{TEM} \int_{S} |\psi_t(x, y)|^2 dS
$$

$$
P_t^{\%} = 100 \left( \frac{\left| V^t \right|^2}{2Z_{01}^{TE}} \int_S \left| \psi_t(x, y) \right|^2 dS \right) = 100 \left( \frac{\left| T \right|^2}{2Z_{01}^{TE}} \right) = 100 \left( \frac{\left| T \right|^2}{2Z_{00}^{TE}} \right)
$$

$$
P_t^{\%} = 100 \left( \frac{Z_{00}^{TE}}{Z_{01}^{TE}} \right) |T|^2
$$

$$
P_t^{\%}=92.0
$$

#### Fields in the waveguides

$$
\underline{E}_t(x, y, z) = \underline{\hat{e}}_{TE}(x, y)\psi_t(x, y)V(z)
$$

$$
\underline{H}_t(x, y, z) = \underline{\hat{h}}_{TE}(x, y)\psi_t(x, y)I(z)
$$

$$
TE_{10} \text{ mode:}
$$

$$
\begin{aligned}\n\hat{\mathbf{e}}_{TE}(x, y) &= \hat{\mathbf{y}} \\
\hat{\mathbf{h}}_{TE}(x, y) &= -\hat{\mathbf{x}} \\
\psi_t(x, y) &= \sin\left(\frac{\pi x}{a}\right)\n\end{aligned}
$$

$$
\underline{\hat{h}}_{TE}(x, y) \equiv \underline{\hat{z}} \times \underline{\hat{e}}_{TE}(x, y)
$$

This choice of  $\psi_t$  does not correspond to equal powers for the WG and the TEN.

$$
P^{WG} = P^{TEN}\left(\frac{ab}{2}\right)
$$

 $V(z) = E<sub>y</sub>$  at the center of the WG

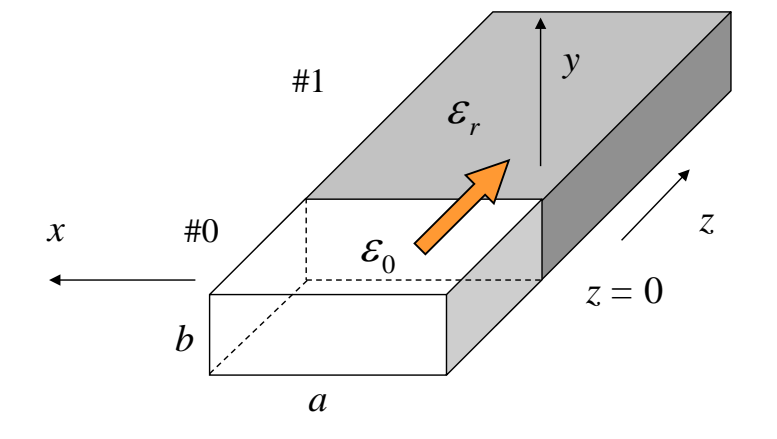

$$
\underline{E}_t(x, y, z) = \underline{\hat{e}}_{TE}(x, y)\psi_t(x, y)V(z)
$$

$$
\underline{H}_t(x, y, z) = \underline{\hat{h}}_{TE}(x, y)\psi_t(x, y)I(z)
$$

$$
\begin{aligned}\n\hat{\mathbf{e}}_{TE}(x, y) &= \hat{\mathbf{y}} \\
\hat{\mathbf{h}}_{TE}(x, y) &= -\hat{\mathbf{x}} \\
\psi_t(x, y) &= \sin\left(\frac{\pi x}{a}\right)\n\end{aligned}
$$

 $(z) = \frac{1}{\sqrt{E}} \left( e^{-j k_{z0} z} - \Gamma e^{j k_{z0} z} \right)$ 

 $\frac{1}{a^{i r}} \left( z \right) = \frac{1}{a^{i}} \left( e^{-j k_{z0} z} - \Gamma e^{j k_{z0} z} \right)$  $I^{air}(z) = \frac{1}{Z^{TE}} \left( e^{-\int k_z \phi^2} - \Gamma e \right)$ 

 $=\frac{1}{-rF}\left(e^{-jk_{z0}z}-\Gamma\right)$ 

 $V^{air}(z) = e^{-jk_{z0}z} + \Gamma e^{jk_{z0}z}$ 

00

*Z*

$$
\begin{aligned}\n\text{Air region:} & \text{TL part} \\
\underline{E}_t(x, y, z) &= \hat{y} \sin\left(\frac{\pi x}{a}\right) \left(e^{-jk_{z0}z} + \Gamma e^{jk_{z0}z}\right) \\
\underline{H}_t(x, y, z) &= -\hat{x} \sin\left(\frac{\pi x}{a}\right) \frac{1}{Z_{00}^{TE}} \left(e^{-jk_{z0}z} - \Gamma e^{jk_{z0}z}\right)\n\end{aligned}
$$

Dielectric region:

$$
\underline{E}_t(x, y, z) = \hat{y} \sin\left(\frac{\pi x}{a}\right) \left(T e^{-jk_{z1}z}\right)
$$

$$
\underline{H}_t(x, y, z) = -\hat{x} \sin\left(\frac{\pi x}{a}\right) \frac{1}{Z_{01}^{TE}} \left(T e^{-jk_{z1}z}\right)
$$

$$
I^{diel}(z) = \frac{1}{Z_{01}^{TE}} \left( T e^{-jk_{z1}z} \right)
$$
\n
$$
I^{diel}(z) = \frac{1}{Z_{01}^{TE}} \left( T e^{-jk_{z1}z} \right)
$$
\n
$$
E_r
$$
\n
$$
E_0
$$
\n
$$
z = 0
$$

*x* 

 $\leftarrow$ 

 $V^{diel}(z) = Te^{-jk_{z1}z}$ 

# Matching Elements

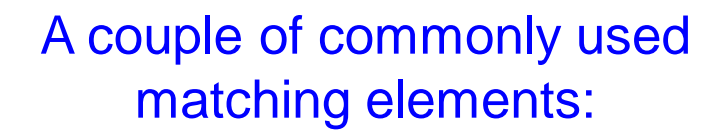

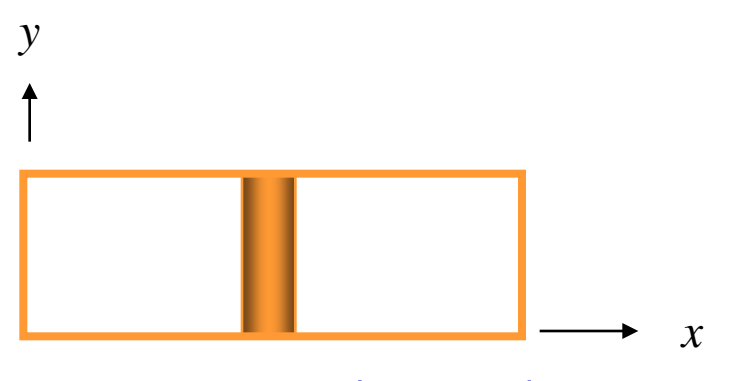

Inductive post (narrow)

*y*

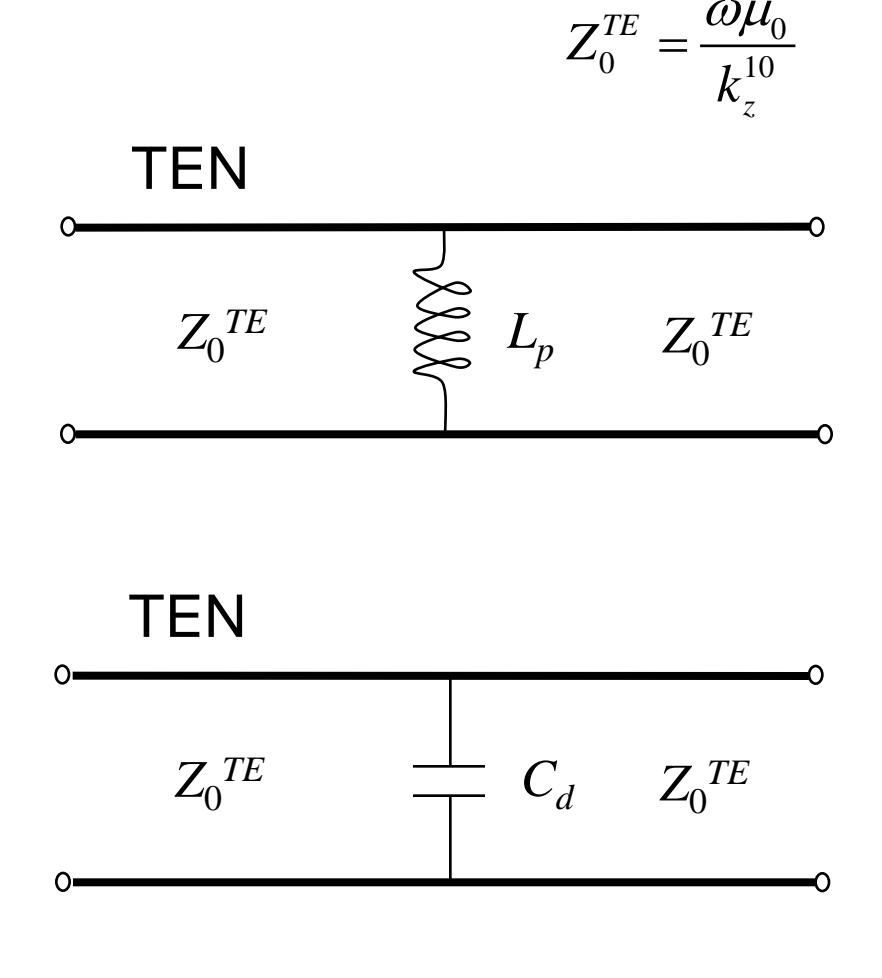

Capacitive diaphragm (iris)

*x*

# Matching Elements (cont.

**Note:** Planar discontinuities are modeled as purely shunt elements.

#### End view

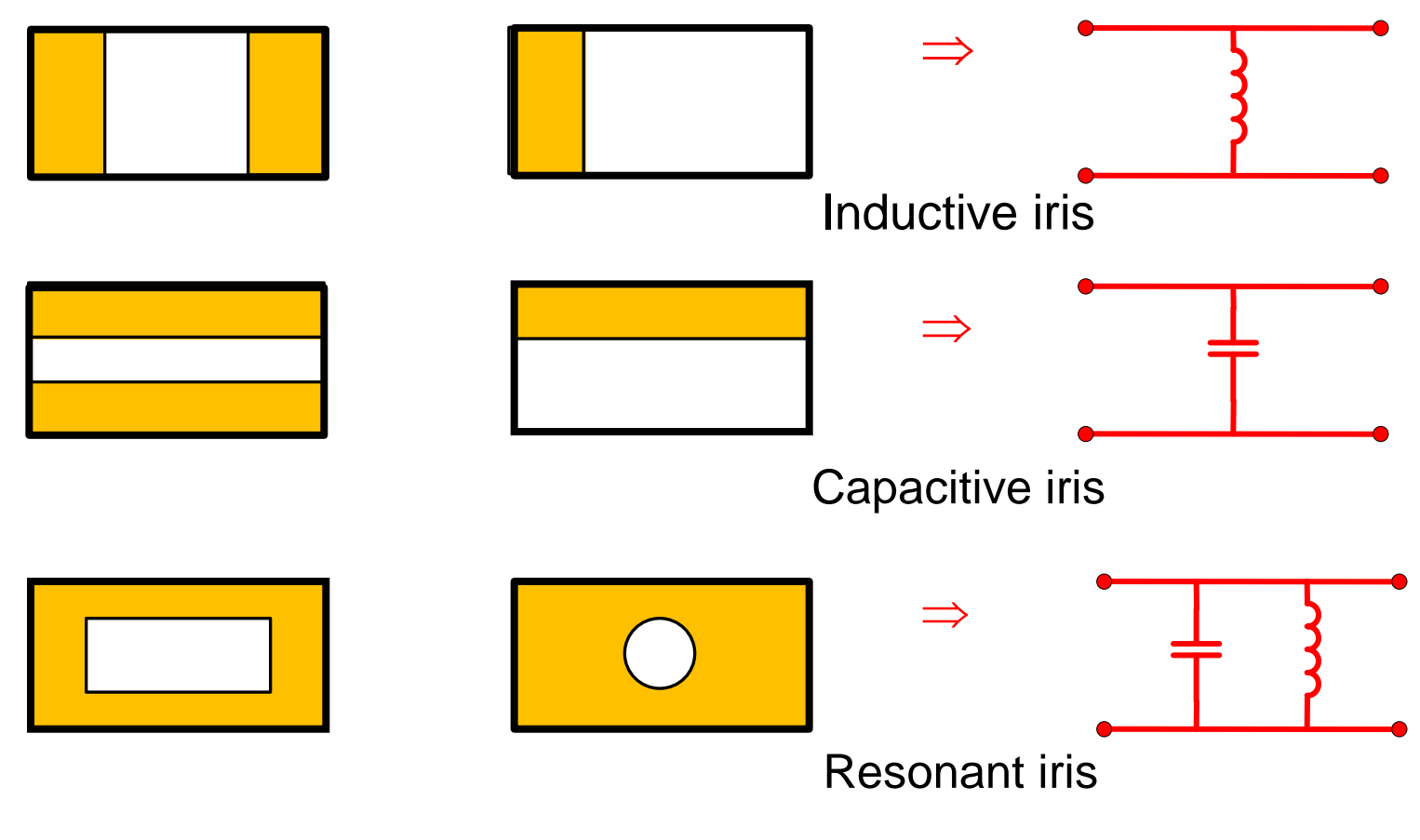

The equivalent circuit gives us the correct reflection and transmission for the dominant  $TE_{10}$  mode.

# **Discontinuity**

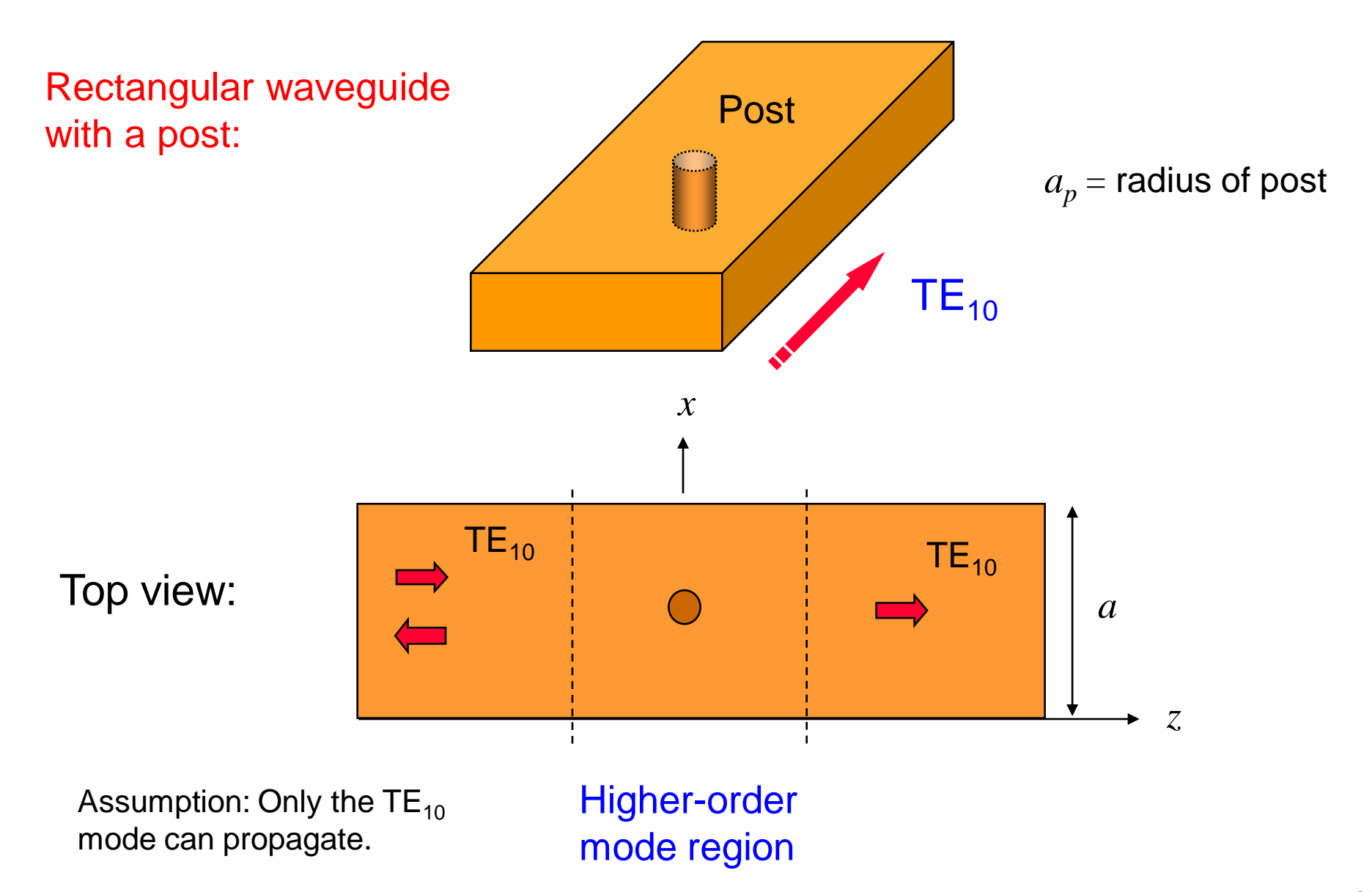

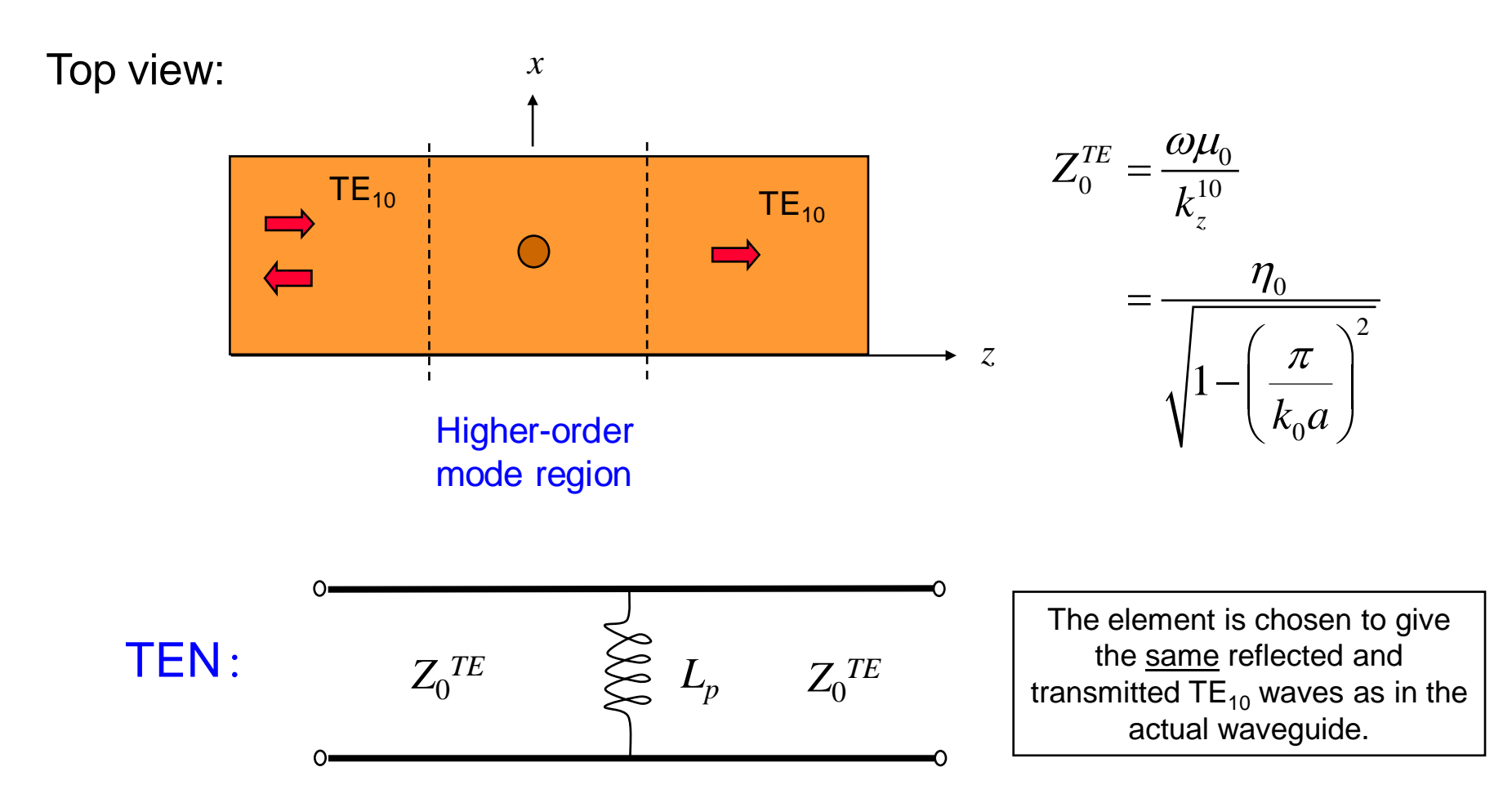

**Note:** The discontinuity is approximately a shunt load because the tangential electric field of the dominant mode is approximately continuous, while the tangential magnetic field of the dominant mode is not (shown later).

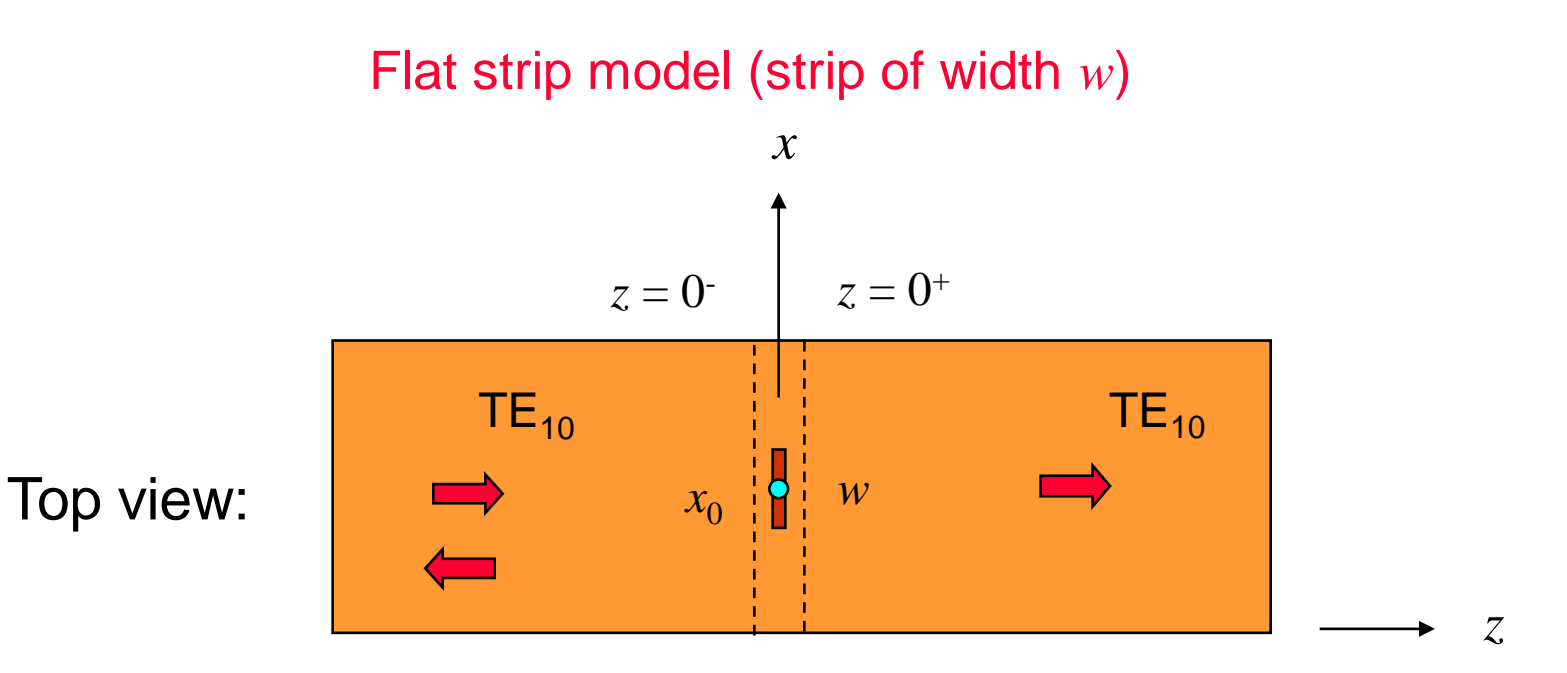

Narrow strip model for post  $(w = 4a_p)$ 

Assume center of post is at  $x = x_0$ 

In this model (flat strip model) the equivalent circuit is <u>exactly</u> a shunt inductor (proof given later).

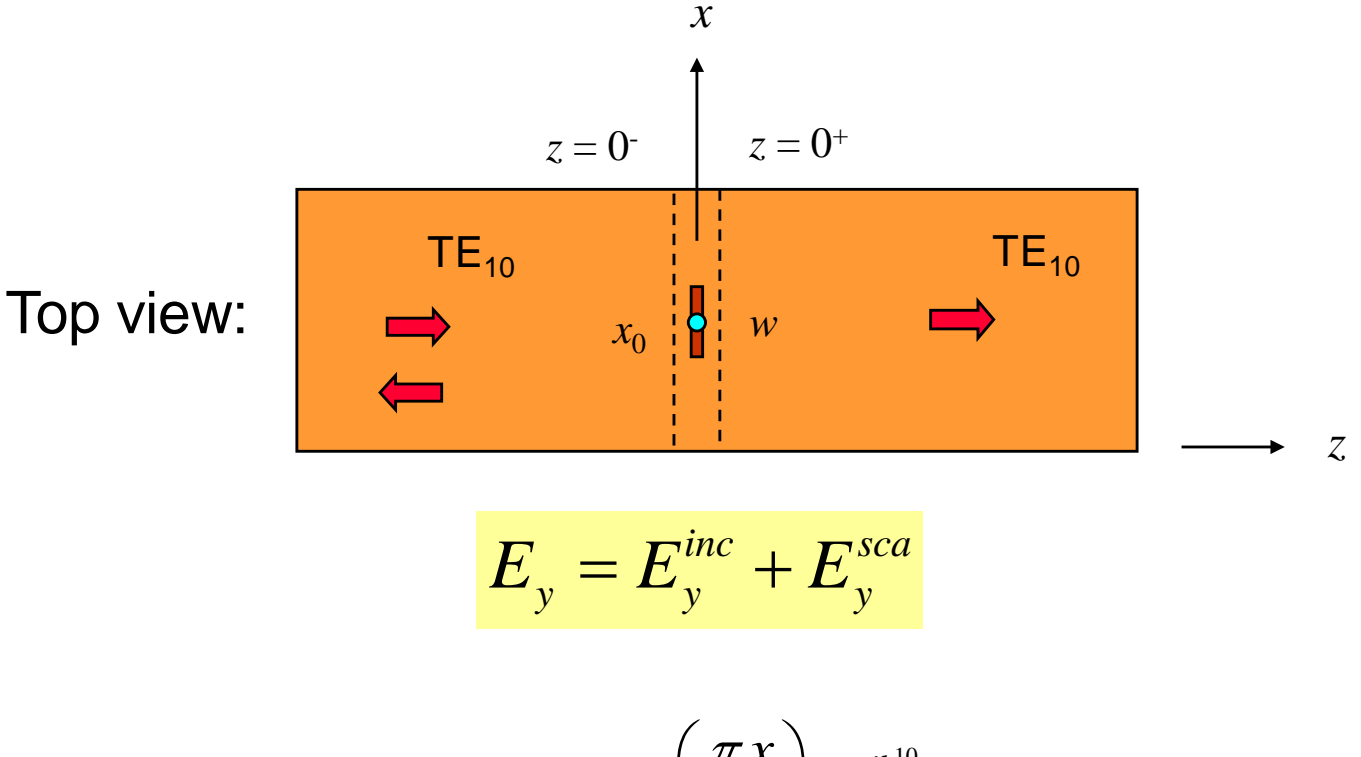

$$
E_{y}^{inc}=\sin\left(\frac{\pi x}{a}\right)e^{-jk_{z}^{10}z}
$$

 $E_{y}^{sca} =$  field produced by strip current

(that is, the field scattered (or radiated) by the strip)

Transverse fields radiated by the post current (no *y* variation):

$$
E_{y}^{sca+}(x, y, z) = \sum_{m=1}^{\infty} A_{m}^{+} \sin\left(\frac{m\pi x}{a}\right) e^{-jk_{z}^{m}o_{z}}
$$
  
\n
$$
E_{y}^{sca-}(x, y, z) = \sum_{m=1}^{\infty} A_{m}^{-} \sin\left(\frac{m\pi x}{a}\right) e^{+jk_{z}^{m}o_{z}}
$$
  
\n
$$
H_{x}^{sca+}(x, y, z) = \sum_{m=1}^{\infty} -\left(\frac{A_{m}^{+}}{Z_{m0}^{TE}}\right) \sin\left(\frac{m\pi x}{a}\right) e^{-jk_{z}^{m}o_{z}}
$$
  
\n
$$
E_{z}^{m} = \left(k_{0}^{2} - \left(\frac{m\pi}{a}\right)^{2}\right)^{1/2}
$$
  
\n
$$
H_{x}^{sca-}(x, y, z) = \sum_{m=1}^{\infty} \left(\frac{A_{m}^{-}}{Z_{m0}^{TE}}\right) \sin\left(\frac{m\pi x}{a}\right) e^{+jk_{z}^{m}o_{z}}
$$
  
\n
$$
H_{y}^{sca-}(x, y, z) = \sum_{m=1}^{\infty} \left(\frac{A_{m}^{-}}{Z_{m0}^{TE}}\right) \sin\left(\frac{m\pi x}{a}\right) e^{+jk_{z}^{m}o_{z}}
$$
  
\n
$$
Z_{m0}^{TE} = \frac{\omega\mu_{0}}{k_{z}^{m}o_{z}}
$$

We assume a field representation in terms of TE<sub>m0</sub> waveguide modes (therefore, there is only a *y* component of the electric field).

$$
E_{x0} = \frac{-j\omega\mu}{k^2 - k_z^2} \frac{\partial H_{z0}'}{\partial y} - \frac{jk_z}{k^2 - k_z^2} \frac{\partial H_{z0}'}{\partial x}
$$

**Note:** TM<sub>*m*0</sub> modes do not exist.

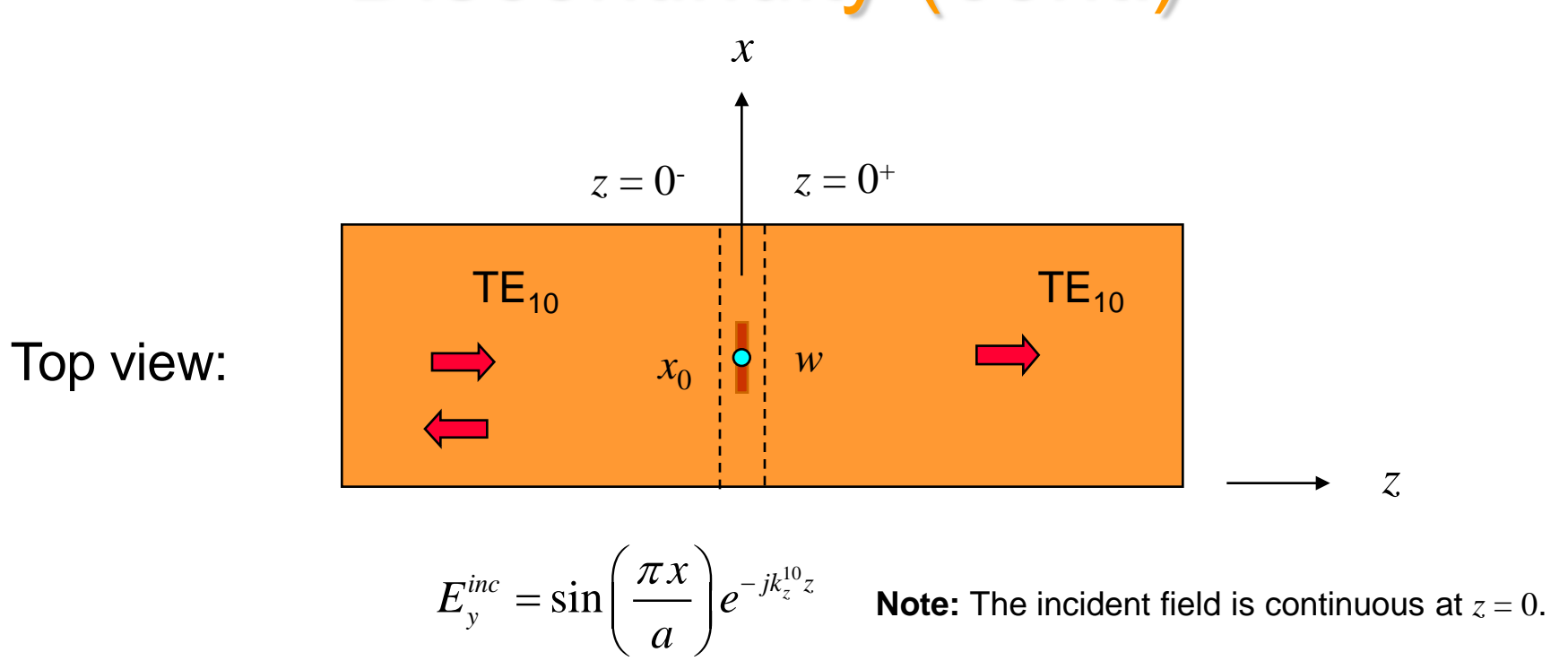

#### From boundary conditions:

$$
E_{y}\left(z=0^{-}\right)=E_{y}\left(z=0^{+}\right)
$$

Hence 
$$
E_y^{sca}
$$
  $(z = 0^-) = E_y^{sca}$   $(z = 0^+)$ 

Discontinuity (cont.)  $\sim$   $\sim$   $\sim$   $\sim$   $\sim$   $\sim$ 

$$
E_{y}^{sca}\left(z=0^{+}\right)=E_{y}^{sca}\left(z=0^{-}\right)
$$

$$
\sum_{m=1}^{\infty} A_m^+ \sin\left(\frac{m\pi x}{a}\right) = \sum_{m=1}^{\infty} A_m^- \sin\left(\frac{m\pi x}{a}\right)
$$

#### Equate terms of the Fourier series:

$$
A_m^- = A_m^+ = A_m \implies A_1^- = A_1^+ = A_1 \implies E_y^{sca \, 10} (0^-) = E_y^{sca \, 10} (0^+)
$$
  

$$
\implies E_y^{10} (0^-) = E_y^{10} (0^+)
$$

Modeling  
equation: 
$$
\underline{E}_t^{10} = \underline{\hat{y}} \sin\left(\frac{\pi x}{a}\right) V(z) \implies V(0^-) = V(0^+)
$$

 $V(0^-) = V(0^+)$ 

This establishes that the circuit model for the flat strip must be a parallel (shunt) element.

$$
Z_0^{TE} \t\t \t\t \frac{1}{\int_{0}^{1} jX_p} \t\t Z_0^{TE} \t\t X_p = \omega L_p
$$

The fields inside the waveguide are then:

$$
E_{y}^{sca+}(x, y, z) = \sum_{m=1}^{\infty} A_{m} \sin\left(\frac{m\pi x}{a}\right) e^{-jk_{z}^{m0}z}
$$
\n
$$
E_{y}^{sca-}(x, y, z) = \sum_{m=1}^{\infty} A_{m} \sin\left(\frac{m\pi x}{a}\right) e^{+jk_{z}^{m0}z}
$$
\n
$$
H_{x}^{sca+}(x, y, z) = \sum_{m=1}^{\infty} -\left(\frac{A_{m}}{Z_{m0}^{TE}}\right) \sin\left(\frac{m\pi x}{a}\right) e^{-jk_{z}^{m0}z}
$$
\n
$$
Z_{m0}^{TE} = \frac{\omega\mu_{0}}{k_{z}^{m0}}
$$
\n
$$
H_{x}^{sca-}(x, y, z) = \sum_{m=1}^{\infty} \left(\frac{A_{m}}{Z_{m0}^{TE}}\right) \sin\left(\frac{m\pi x}{a}\right) e^{+jk_{z}^{m0}z}
$$
\n
$$
Z_{m0}^{T} = \frac{\omega\mu_{0}}{k_{z}^{m0}}
$$

There is <u>one</u> set of unknown coefficients  $A_m$ .

Magnetic field:

$$
H_{x}(z=0^{+})-H_{x}(z=0^{-})=J_{sy}(x)
$$

From the Fourier series for the magnetic field, we then have:

$$
\sum_{m=1}^{\infty} \frac{1}{Z_{m0}^{TE}} \left( -A_m - A_m \right) \sin \left( \frac{m \pi x}{a} \right) = J_{sy} \left( x \right)
$$

 $(2A_m)\sin\left(\frac{m\omega x}{2}\right) = J_{\rm sv}(x)$  $1 - m$ <sup>1</sup>  $\frac{1}{TE}\left(2 A_m\right)\sin\left(\frac{m\pi x}{a}\right) = J_{sy}$  $m=1$   $L_m$  $A_m$ )  $\sin\left(\frac{m\pi x}{m}\right) = J_{sv}(x)$  $Z_{m0}^{TE}$ <sup> $\leftarrow$  $m$ <sup>*j* $\leftarrow$  $a$ </sup> $a$ </sup>  $\sum_{m=1}^{\infty}$  -1 (e.g. ) ( $m\pi$ ) =  $\frac{-1}{\sigma^{TE}}(2A_m)\sin\left(\frac{m\pi x}{a}\right) =$  $\sum_{m=1}^{\infty} \frac{-1}{Z_{m0}^{TE}} (2A_m) \sin \left( \frac{m\pi x}{a} \right)$ or

**Note:**  We can use the scattered field here, since he incident field is continuous.

#### Represent the strip current as

$$
J_{\scriptscriptstyle{sy}}(x) = \sum_{m=1}^{\infty} j_m \sin\left(\frac{m\pi x}{a}\right) \qquad \qquad j_m = \frac{2}{a} \int_{0}^{a} J_{\scriptscriptstyle{sy}}(x)
$$

$$
j_m = \frac{2}{a} \int_0^a J_{sy}(x) \sin\left(\frac{m\pi x}{a}\right) dx
$$

#### **Therefore**

$$
\sum_{m=1}^{\infty} \left( \frac{-2}{Z_{m0}^{TE}} \right) A_m \sin \left( \frac{m \pi x}{a} \right) = \sum_{m=1}^{\infty} j_m \sin \left( \frac{m \pi x}{a} \right)
$$

**Hence** 

$$
A_m = j_m \left( \frac{-Z_{m0}^{TE}}{2} \right)
$$

In order to solve for  $j_m$ , we need to enforce the condition that  $E_y = 0$  on the strip.

Assume that the strip is narrow, so that a single "Maxwell" function describes accurately the shape of the current on the strip:

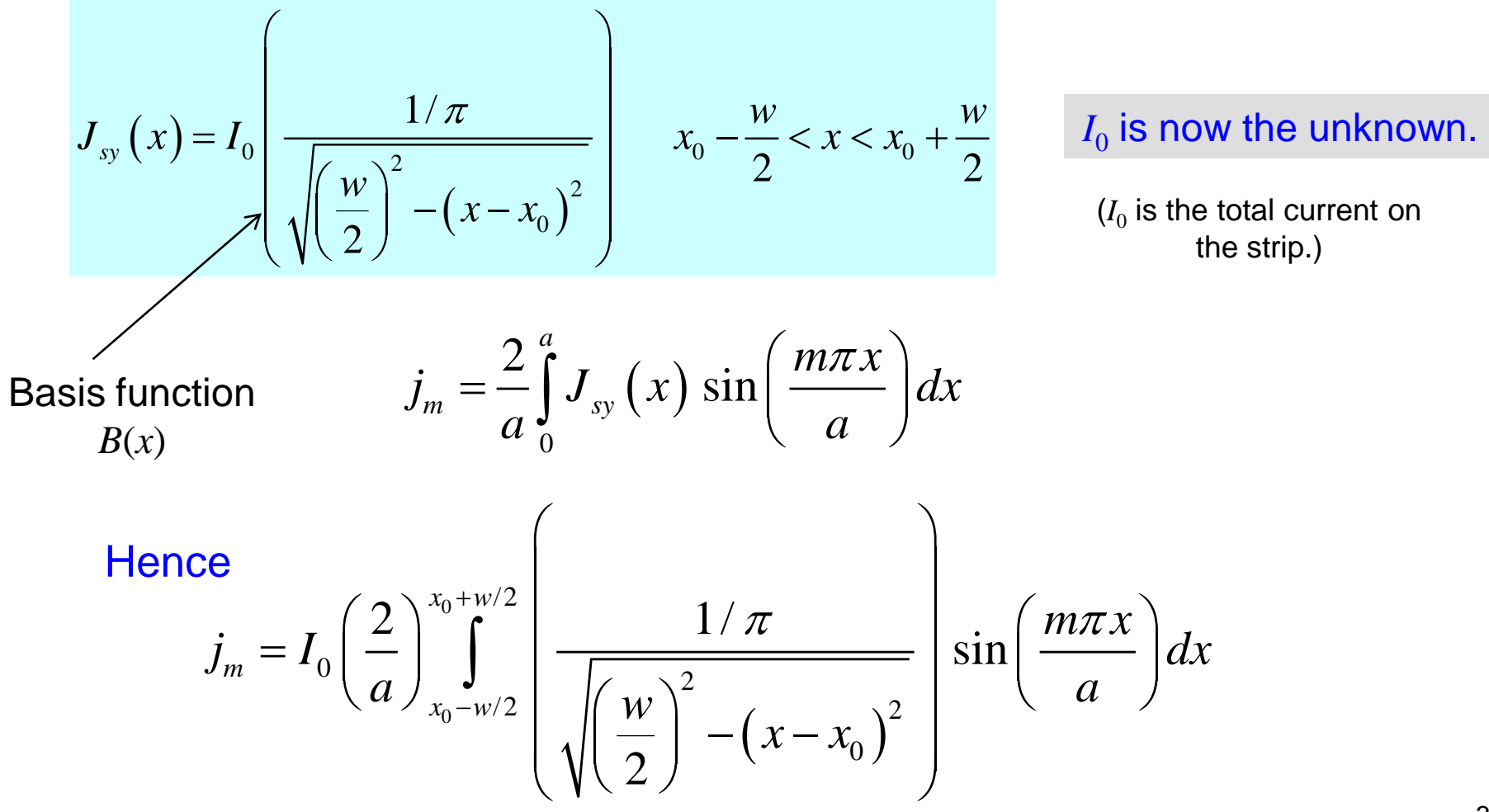

Hence 
$$
j_m = I_0 \left(\frac{2}{a}\right) c_m
$$

#### where

$$
c_m \equiv \int_{x_0-w/2}^{x_0+w/2} \left( \frac{1/\pi}{\sqrt{\left(\frac{w}{2}\right)^2 - \left(x - x_0\right)^2}} \right) \sin\left(\frac{m\pi x}{a}\right) dx
$$

**Note:**  $c_m$  can be evaluated in closed form (in terms of the Bessel function  $J_0$ ).

$$
c_m = J_0 \left(\frac{m\pi w}{2a}\right) \sin\left(\frac{m\pi x_0}{a}\right)
$$

(Please see the Appendix.)

The fields inside the waveguide are now given by:

$$
E_{y}^{sca+}(x, y, z) = \sum_{m=1}^{\infty} A_m \sin\left(\frac{m\pi x}{a}\right) e^{-jk_{z}^{m0}z}
$$

$$
E_{y}^{sca-}(x, y, z) = \sum_{m=1}^{\infty} A_m \sin\left(\frac{m\pi x}{a}\right) e^{+jk_{z}^{m0}z}
$$

$$
H_x^{sca+}(x, y, z) = \sum_{m=1}^{\infty} -\left(\frac{A_m}{Z_{m0}^{TE}}\right) \sin\left(\frac{m\pi x}{a}\right) e^{-jk_z^{m0}z}
$$

$$
H_x^{sca-}(x, y, z) = \sum_{m=1}^{\infty} \left(\frac{A_m}{Z_{m0}^{TE}}\right) \sin\left(\frac{m\pi x}{a}\right) e^{+jk_z^{m0}z}
$$

$$
A_m = j_m \left( \frac{-Z_{m0}^{TE}}{2} \right) \qquad j_m = I_0 \left( \frac{2}{a} \right) c_m \qquad c_m = J_0 \left( \frac{m \pi w}{2a} \right) \sin \left( \frac{m \pi x_0}{a} \right)
$$

We still need to solve for the unknown post current  $I_0$ , by enforcing that the electric field vanish on the strip.

To solve for  $I_0$ , enforce the electric field integral equation (EFIE):

$$
E_{y}^{inc} + E_{y}^{sca} = 0 \t\t \text{on strip} \t\t z = 0, \t\t x_{0} - \frac{w}{2} < x < x_{0} + \frac{w}{2}
$$

$$
E_{y}^{inc}(x, y, z) = \sin\left(\frac{\pi x}{a}\right) e^{-jk_{z}^{10}z}
$$
 (unit-amplitude incident mode)  

$$
E_{y}^{sca \pm}(x, y, z) = \sum_{m=1}^{\infty} A_{m} \sin\left(\frac{m\pi x}{a}\right) e^{\mp jk_{z}^{m0}z}
$$

**Hence** 

$$
\sin\left(\frac{\pi x}{a}\right) = -\sum_{m=1}^{\infty} A_m \sin\left(\frac{m\pi x}{a}\right) \qquad x_0 - \frac{w}{2} < x < x_0 + \frac{w}{2}
$$

$$
\sin\left(\frac{\pi x}{a}\right) = -\sum_{m=1}^{\infty} A_m \sin\left(\frac{m\pi x}{a}\right) \qquad x_0 - \frac{w}{2} < x < x_0 + \frac{w}{2}
$$

$$
A_m = j_m \left( \frac{-Z_{m0}^{TE}}{2} \right)
$$

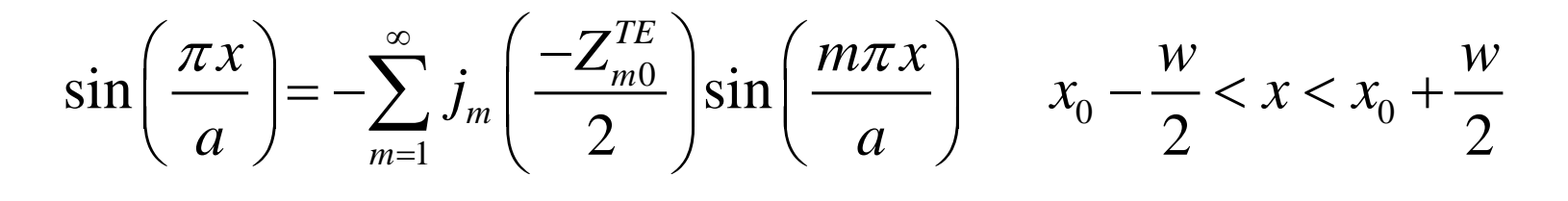

$$
j_m = I_0 \left(\frac{2}{a}\right) c_m
$$

$$
\sin\left(\frac{\pi x}{a}\right) = -\sum_{m=1}^{\infty} c_m I_0 \left(\frac{2}{a}\right) \left(\frac{-Z_{m0}^{TE}}{2}\right) \sin\left(\frac{m\pi x}{a}\right) \qquad x_0 - \frac{w}{2} < x < x_0 + \frac{w}{2}
$$

$$
\sin\left(\frac{\pi x}{a}\right) = I_0 \left(\frac{2}{a}\right) \sum_{m=1}^{\infty} c_m \left(\frac{Z_{m0}^{TE}}{2}\right) \sin\left(\frac{m\pi x}{a}\right) \qquad x_0 - \frac{w}{2} < x < x_0 + \frac{w}{2}
$$

This is in the form

$$
f(x) = I_0 g(x)
$$
  $x_0 - \frac{w}{2} < x < x_0 + \frac{w}{2}$ 

To solve for the unknown  $I_0$ , we can use the idea of a "testing function." We multiply both sides by a testing function and then integrate over the strip.

$$
\int_{x_0-w/2}^{x_0+w/2} T(x) f(x) dx = I_0 \int_{x_0-w/2}^{x_0+w/2} T(x) g(x) dx
$$

$$
\int_{x_0-w/2}^{x_0+w/2} T(x) \sin\left(\frac{\pi x}{a}\right) dx = I_0 \left(\frac{2}{a}\right) \sum_{m=1}^{\infty} c_m \left(\frac{Z_{m0}^{TE}}{2}\right) \int_{x_0-w/2}^{x_0+w/2} T(x) \sin\left(\frac{m\pi x}{a}\right) dx
$$

#### Galerkin's method: The testing function is the same as the basis function:

$$
T(x) = B(x) = \frac{1/\pi}{\sqrt{\left(\frac{w}{2}\right)^2 - \left(x - x_0\right)^2}}
$$

#### **Hence**

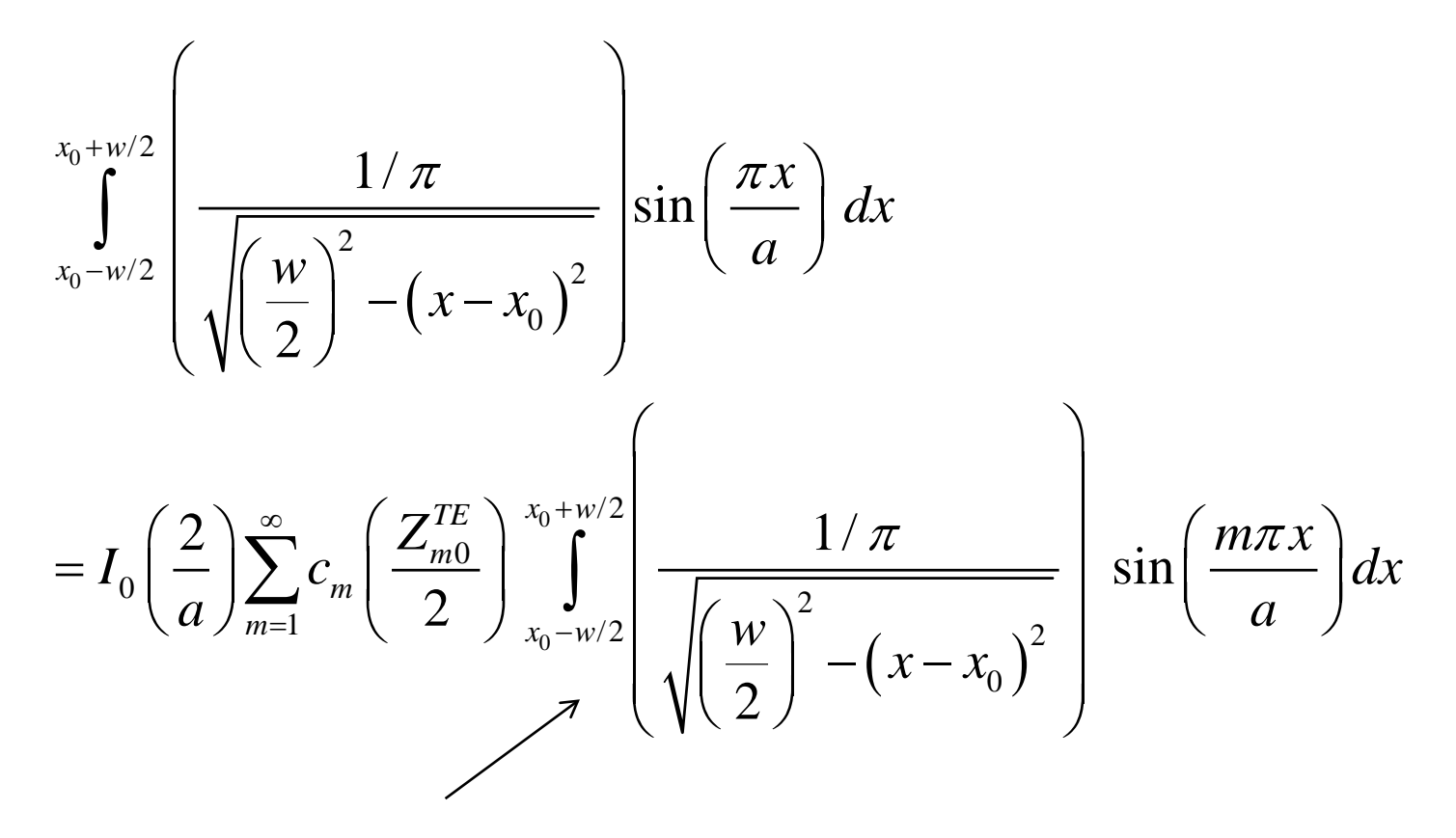

This integral is *cm*.

**Hence** 

$$
c_1 = I_0 \left(\frac{2}{a}\right) \sum_{m=1}^{\infty} c_m \left(\frac{Z_{m0}^{TE}}{2}\right) c_m
$$

so

$$
I_0 = \frac{c_1}{\left(\frac{2}{a}\right) \sum_{m=1}^{\infty} \left(\frac{Z_{m0}^{TE}}{2}\right) c_m^2}
$$

or

$$
I_0 = \frac{a c_1}{\sum_{m=1}^{\infty} Z_{m0}^{TE} c_m^2}
$$

#### **Summary**

$$
I_0 = \frac{a c_1}{\sum_{m=1}^{\infty} Z_{m0}^{TE} c_m^2}
$$

$$
c_m = J_0 \left(\frac{m\pi w}{2a}\right) \sin\left(\frac{m\pi x_0}{a}\right)
$$

$$
A_m = j_m \left( \frac{-Z_{m0}^{TE}}{2} \right) \qquad \qquad j_m = I_0 \left( \frac{2}{a} \right) c_m
$$

$$
Z_{m0}^{TE} = \frac{\omega \mu_0}{k_z^{m0}}
$$

$$
= \frac{\eta_0}{\sqrt{1 - \left(\frac{m\pi}{k_0 a}\right)^2}}
$$

$$
E_{y}^{sca+}(x, y, z) = \sum_{m=1}^{\infty} A_m \sin\left(\frac{m\pi x}{a}\right) e^{-jk_{z}^{m0}z}
$$

$$
E_{y}^{sca-}(x, y, z) = \sum_{m=1}^{\infty} A_m \sin\left(\frac{m\pi x}{a}\right) e^{+jk_{z}^{m0}z}
$$

Reflection coefficient:

$$
\Gamma = \frac{A_1^-}{1} = A_1^- = A_1
$$
 so  $\Gamma = A_1$ 

Post reactance:

$$
\Gamma = \frac{Z_{in} - Z_{10}^{TE}}{Z_{in} + Z_{10}^{TE}}
$$
 where  $Z_{in} = Z_{10}^{TE} || jX_{p} = \frac{jX_{p}Z_{10}^{TE}}{jX_{p} + Z_{10}^{TE}}$ 

$$
Z_{in} \longrightarrow \bigcup_{10}^{2} \bigcup_{\substack{1 \leq p \leq 20 \text{ prime} \\ p \text{ odd}}} \frac{1}{p} \sum_{\substack{j=10 \text{ prime} \\ p \text{ odd}}}^{2} \frac{1}{p} \sum_{\substack{j=10 \text{ prime} \\ p \text{ odd}}}^{2} \frac{1}{p} \
$$

From these two equations,  $X_p$  may be found in terms of  $\Gamma$ .

#### **Result:**

$$
jX_{p} = -Z_{10}^{TE} \left( \frac{1+\Gamma}{2\Gamma} \right)
$$

#### where

$$
\Gamma = A_1 = j_1 \left( \frac{-Z_{10}^{TE}}{2} \right)
$$
  
\n
$$
j_1 = I_0 \left( \frac{2}{a} \right) c_1
$$
  
\n
$$
I_0 = \frac{ac_1}{\sum_{m=1}^{\infty} Z_{m0}^{TE} c_m^2}
$$
  
\n
$$
c_m = J_0 \left( \frac{m \pi w}{2a} \right) \sin \left( \frac{m \pi x_0}{a} \right)
$$

Results for many different types of waveguide discontinuities may be found in:

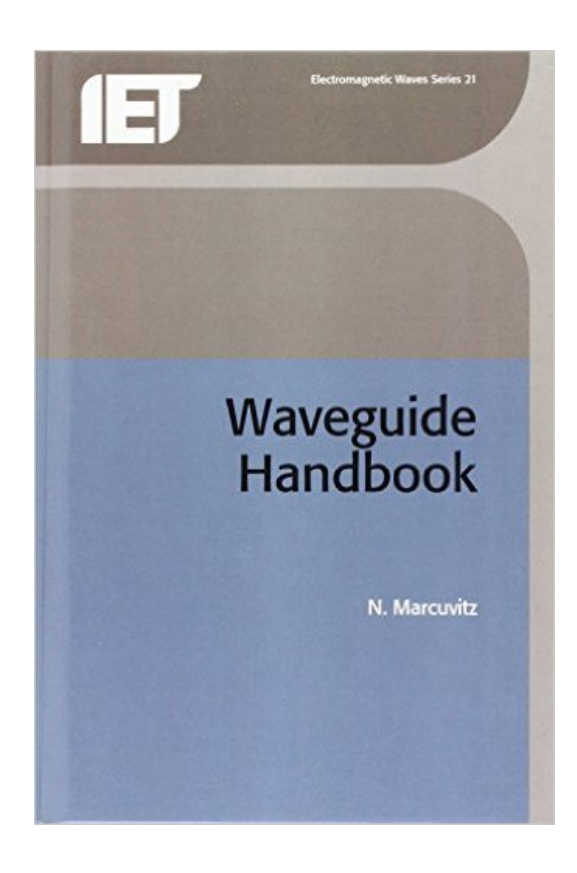

N. Marcuvitz, *The Waveguide Handbook*, IET (The Institution of Engineering and Technology), IEE Electromagnetic Wave Series, 1985.

(The book was originally published in 1951 as vol. 10 of the MIT Radiation Laboratory series.)

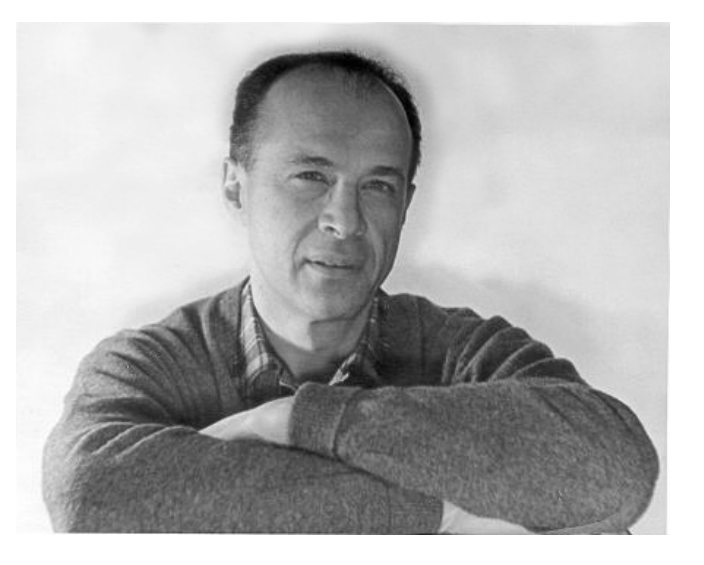

#### Appendix

In this appendix we evaluate the  $c_m$  coefficients.

$$
c_{m} = \int_{x_{0}-w/2}^{x_{0}+w/2} \left( \frac{1/\pi}{\sqrt{\left(\frac{w}{2}\right)^{2}-(x-x_{0})^{2}}} \right) \sin \left( \frac{m\pi x}{a} \right) dx
$$

Use 
$$
x' = x - x_0
$$
  

$$
c_m = \frac{1}{\pi} \int_{-w/2}^{w/2} \left( \frac{1}{\sqrt{\left(\frac{w}{2}\right)^2 - \left(x'\right)^2}} \right) \sin \left( \frac{m\pi \left[x' + x_0\right]}{a}\right) dx
$$

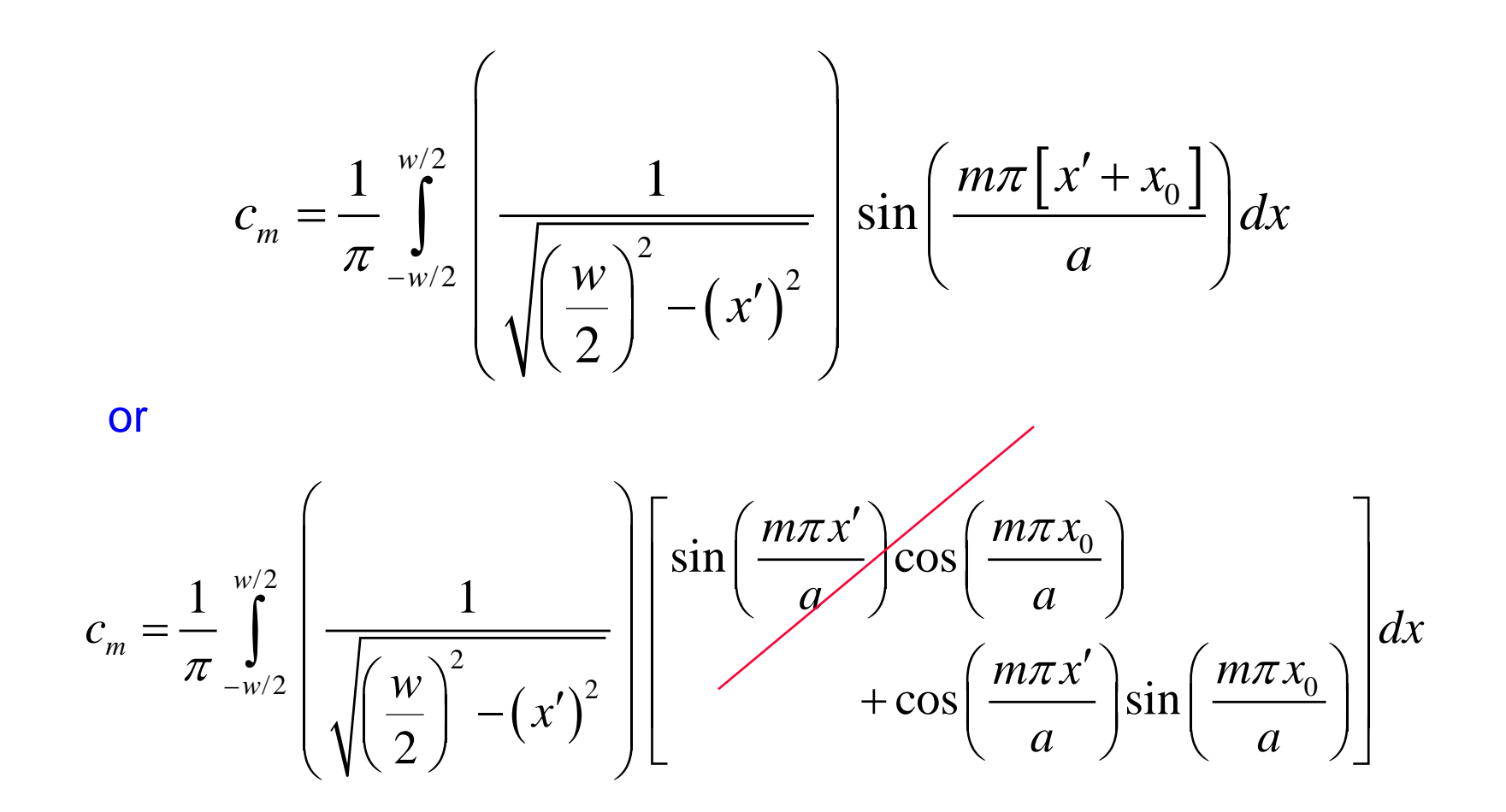

This term integrates to zero (odd function).

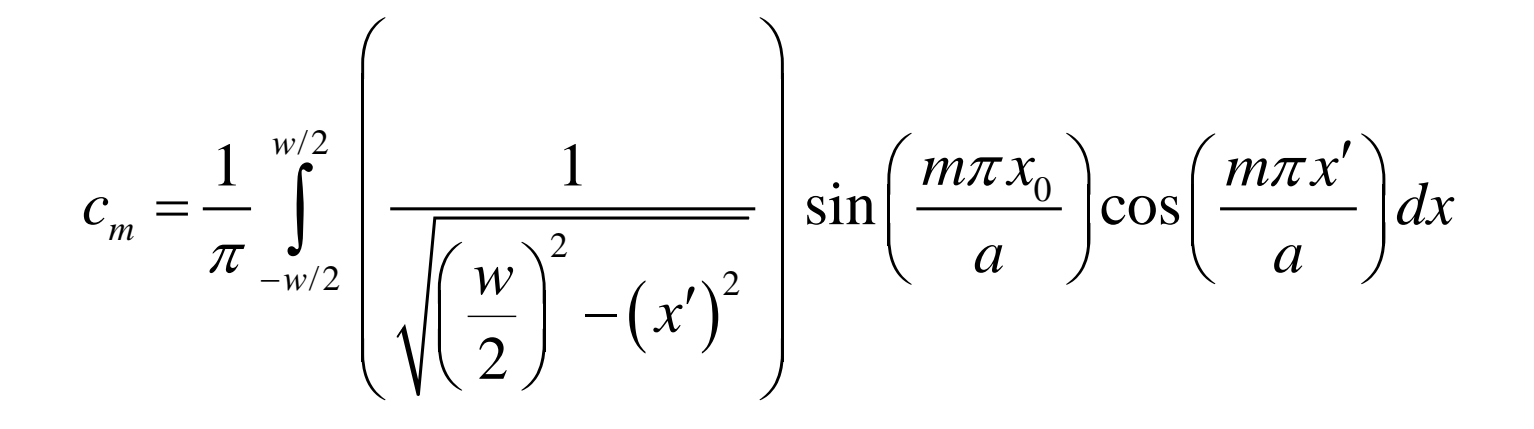

 $(x')$ /2 0 2  $0 \mid \left\langle \mid W \mid \right\rangle \sim \sqrt{2}$ cos  $\frac{2}{\sin}$ 2 *w m*  $m\pi x$  $m\pi x_0$   $\begin{bmatrix} w/2 \\ 1 \end{bmatrix}$   $\begin{bmatrix} 0 & 0 \\ 0 & a \end{bmatrix}$  a  $c_m = -\sin \left( \frac{m \pi x_0}{2} \right) \left| \frac{u}{\sqrt{2}} \right| dx$ *a w x*  $\pi$  $\pi$  $\pi$  $=\frac{2}{\pi}\sin\left(\frac{m\pi x_0}{a}\right)\int_0^{w/2}\left(\frac{\cos\left(\frac{m\pi x'}{a}\right)}{\sqrt{\left(\frac{w}{2}\right)^2-(x')^2}}\right)$ ∫ or

Next, use the transformation

$$
x' = \frac{w}{2}\sin\theta
$$

$$
dx' = \frac{w}{2}\cos\theta \,d\theta
$$

$$
c_m = \frac{2}{\pi} \sin\left(\frac{m\pi x_0}{a}\right) \int_0^{\pi/2} \left(\frac{\cos\left(\frac{m\pi w}{2a}\sin\theta\right)}{\frac{w}{2}\cos\theta}\right) \frac{w}{2}\cos\theta
$$

$$
c_m = \frac{2}{\pi} \sin\left(\frac{m\pi x_0}{a}\right) \int_0^{\pi/2} \cos\left(\frac{m\pi w}{2a} \sin\theta\right) d\theta
$$
  
or
$$
c_m = \frac{1}{\pi} \sin\left(\frac{m\pi x_0}{a}\right) \int_0^{\pi} \cos\left(\frac{m\pi w}{2a} \sin\theta\right) d\theta
$$

Next, use the following integral identify for the Bessel function:

$$
J_n(z) = \frac{1}{\pi} \int_0^{\pi} \cos(z \sin \theta - n\theta) d\theta
$$

so that

$$
J_0(z) = \frac{1}{\pi} \int_0^{\pi} \cos(z \sin \theta) d\theta
$$

**Hence** 

$$
c_m = \frac{1}{\pi} \sin\left(\frac{m\pi x_0}{a}\right) \int_0^{\pi} \cos\left(\frac{m\pi w}{2a}\sin\theta\right) d\theta
$$
  

$$
J_0(z) = \frac{1}{\pi} \int_0^{\pi} \cos(z\sin\theta) d\theta
$$
  

$$
c_m = \sin\left(\frac{m\pi x_0}{a}\right) J_0\left(\frac{m\pi w}{2a}\right)
$$